## **AGENDA CAIRNS PRINTEMPS ETE 2023**

*Sur cette page, vous trouverez la liste des prochaines activités du club. Les lieux des sorties proposées peuvent être changés ou annulés en fonction des conditions météo ou autre.*

*L'inscription aux sorties est obligatoire auprès des chefs de courses et s'adresse aux membres CAIRNS.*

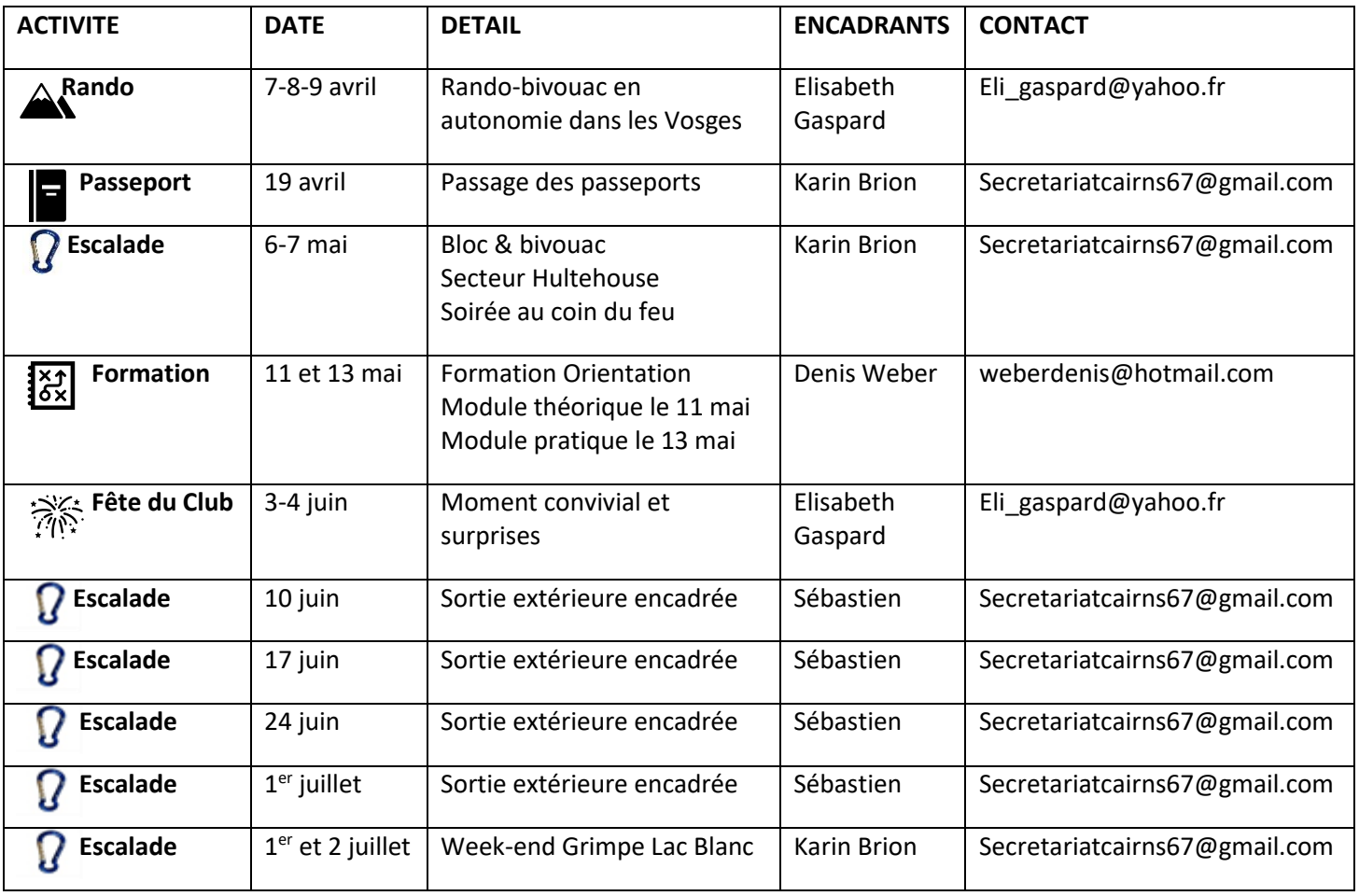

*Si vous avez des questions n'hésitez pas à nous contacter !*

**D'autres sorties spontanées seront proposées ! Soyez attentif à votre WhatsApp !!!!**

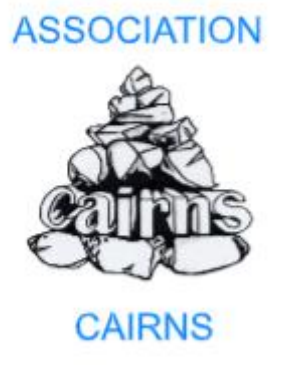